# Conservatoire national des arts et métiers

## USBTL5 - Outils bureautiques

## Présentation

### **Prérequis**

**Public concerné** : Professionnels du BTP et de l'architecture

**Niveau** : L3

**Diplôme prérequis** : Bac+2 Génie civil

**Cours et prérequis conseillé(s)** : Savoir utiliser un ordinateur et des logiciels de base, utiliser l'environnement Windows, se connecter à l'Internet, rechercher une information sur le Web, envoyer un mail avec pièce jointe

## Objectifs pédagogiques

Présenter les différents outils bureautiques et leurs usages

### **Compétences**

- Utiliser les nouvelles technologies actuelles à partir d'un ordinateur ou d'un smartphone
- Gagner en efficacité et du temps en utilisant au mieux les nouvelles technologies
- Utiliser une suite bureautique
- Apprendre à mieux utiliser son navigateur, des outils en ligne, partagés
- Créer des documents complexes avec le traitement de texte
- Réaliser des calculs et graphiques avec le tableur
- Créer une présentation complexe avec le logiciel de présentation

## Programme

### **Contenu**

#### **Outils numériques :**

- Navigateurs Web (fonctionnalités, gérer l'historique, gérer les cookies, gérer ses signets…)
- Recherches avancées sur le Web (langue, pays, critères logiques, mots clés, dates de publication...)
- Travaux sur des fichiers pdf (concaténer des pdf, extraire une page, ajouter/enlever des pages, mettre / enlever une protection…)
- Outils numériques et développement durable (les bonnes pratiques, aspects énergétiques, conseils)
- Publier un document dans le Cloud, effectuer un questionnaire en ligne (Google Forms).

#### **Traitement de texte :**

- Saisie, mise en forme, insertion d'une image, d'un graphique, polices, puces, numéros de pages, pieds de page, enregistrer au format pdf…
- Insertions de formes, tableaux, collage spécial, coller une image avec ou sans lien
- Révisions → correction de fautes, orthographe, grammaire, statistiques, casse, recherches, remplacements, mots accentués, interlignes, colonnes, marges, formats d'affichage, filigrane, lettrine, aperçus, impression
- Table des matières, des figures, mode révision pour corriger un document, note de bas de page, protection, publipostage, règle…

#### **Tableur :**

- Calculs de base (somme, moyenne, médiane,  $\%$ ,  $+$ ,  $-$ ,  $*$ ,  $/$ ,..., format de cellule), mise en forme (police, taille, couleur, mise en gras…)
- Séries de nombre ou de mots, références absolues/relatives ; tirer une formule…
- Formules simples TROUVE, RECHERCHE, TRONQUE, ARRONDI, CONCATENER...
- Fonctions MAX, MIN, SI, SOMMESI, NBSI, MOYENNESI

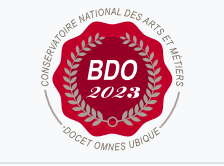

**Mis à jour le 07-04-2023** 

### **Code : USBTL5**

Unité spécifique de type cours 6 crédits **Responsabilité nationale :** EPN01 - Bâtiment et énergie / 1

#### **Contact national :**

Chaire de BTP 292 rue St Martin 16-1-24, 75003 Paris

Said Masaoudi said.masaoudi@lecnam.net

- Graphiques de base ; mises en forme conditionnelles ; calculs à cheval sur plusieurs feuilles
- Filtres et tris (simples et multiples) sur les données
- Initiation aux Tableaux Croisés Dynamiques (TCD) simples, somme et moyennes, tris
- Apprendre à bien organiser ses données

#### **Présentation :**

- Créer un diaporama Powerpoint, insérer un titre, un texte, une image, un tableau de données, un graphique
- Créer un schéma, l'animer, créer une figure groupée
- Créer des transitions entre diapositives, déclenchement au clic ou minuté
- Formats d'enregistrement du PowerPoint
- Utiliser le mode présentation lors d'un exposé ou une réunion

### Modalités de validation

- Contrôle continu
- $\bullet$  Projet(s)
- Mémoire
- Examen final

#### Description des modalités de validation

**Première session** : Contrôle continu, rendu de projet, soutenance orale, examen selon le choix de l'équipe pédagogique après validation par le responsable national de l'US

**Seconde session** : Selon le règlement spécifique de la formation en alternance